## **The complete interface definition of fault tolerant web service via WSDL and OMG IDL**

**Chen-Liang Fang** 3, **Deron Liang** 1,2 **and Fengyi Lin**<sup>4</sup>

<sup>1</sup>Institute of Information Science, Academia Sinica, Taipei, Taiwan, 11529, R.O.C.

<sup>2</sup>Department of Computer and Information Science, National Taiwan Ocean University, Keelung, Taiwan, R.O.C.

<sup>3</sup>Department of Information Management, Jin-Wen Institute of Technology, Taipei, Taiwan, R.O.C.

<sup>4</sup>Department of Accounting, Chih Lee Institute of Technology, Taipei, Taiwn, R.O.C.

### Abstract

*This article present the interface definitions of the fault-tolerance SOAP (or FT-SOAP) in OMG IDL and its IDL mapping to the WSDL 1.1. This article is a supplement document for a previously published document under the same topic, TR-IIS-03-013. The purpose of this article is to illustrate the mapping between the human readable FT-SOAP (in OMG IDL) and machine readable form in WSDL.* 

#### **1 The FT-SOAP service implementation detail**

This is a supplemental document for our previous Technical Report TR-IIS-03-013. We present the complete interface definitions that are discussed in TR- IIS-03-013. The interface definitions in OMG IDL are listed in Section 2. The WSDL format of these interfaces is listed in Section 3.

#### **2 The FT-SOAP service interface definitions in OMG IDL format**

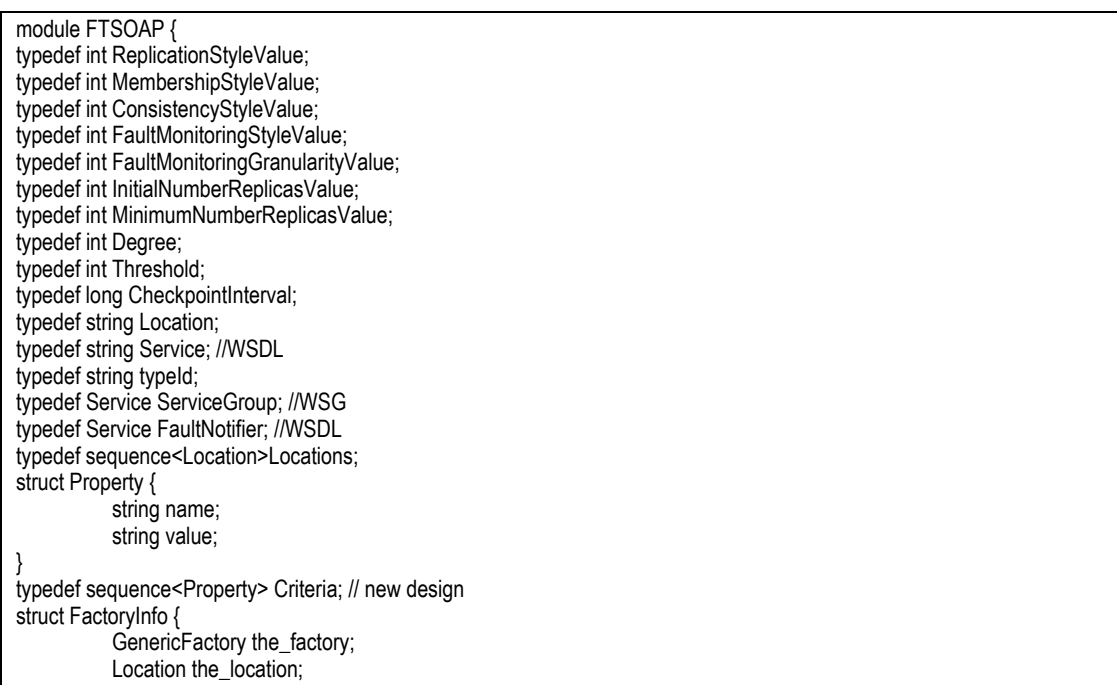

 Criteria the\_criteria; } typedef sequence<FactoryInfo> FactoryInfos; typedef FactoryInfos FactoriesValue; struct Properties { Property<sup>[]</sup> props: FactoryInfos factoryInfos ; } // Exception Declaration exception InterfaceNotFound {}; exception ServiceGroupNotFound {}; exception MemberNotFound {}; exception ServiceNotFound {}; exception ServiceNotDeployed {}; exception ServiceNotAdded {}; exception UnsupportedProperty { Property prop; }; exception InvalidProperty { Property prop; }; exception NoFactory { Location the location: typeId type\_id; }; exception InvalidCriteria { Criteria invalid criteria: }; exception CannotMeetCriteria { Criteria unmet\_criteria; }; interface PropertyManager { void set\_default\_proerties(in Properties props) raises (InvalidProperty,UnsupportedProperty); Properties get\_default\_properties() raises (InvalidProperty,UnsupportedProperty); void remove default properties (in Properties props) raises (InvalidProperty,UnsupportedProperty); void set\_type\_properties(in typeId the\_typeId, in Properties props) raises (InvalidProperty,UnsupportedProperty); Properties get\_type\_properties(in typeId the\_typeId) raises (ServiceNotFound); void remove\_type\_properties(in typeId the\_typeId, in Properties props) raises (ServiceNotFound,InvalidProperty,UnsupportedProperty); }; interface GenericFactory { Service create\_service(in typeId the\_typeId) raises(ServiceGroupNotFound,ServiceNotFound,ServiceNotAdded); void destroy\_service(in Service service) raises(ServiceNotFound); string activate\_service(in typeId the\_typeId) raises(ServiceNotFound,ServiceNotAdded); }; interface ServiceGroupManager { ServiceGroup create\_member(in typeId the\_typeId, in Location the\_location) raises(ServiceGroupNotFound,MemberNotFound); ServiceGroup add\_member(in ServiceGroup srvGrp, in Service ServiceMember) raises(ServiceGroupNotFound); ServiceGroup remove\_member(in ServiceGroup srvGrp, in Location the\_location) raises(ServiceGroupNotFound,MemberNotFound); ServiceGroup set\_promary\_member(in ServiceGroup srvGrp, in Location the\_location) raises(ServiceGroupNotFound); Locations locations\_of\_member(in ServiceGroup srvGrp) raises(ServiceGroupNotFound); }; interface NS\_consumer { void push event(in Event faultEvent); };

interface FaultNotifier:NS\_consumer {

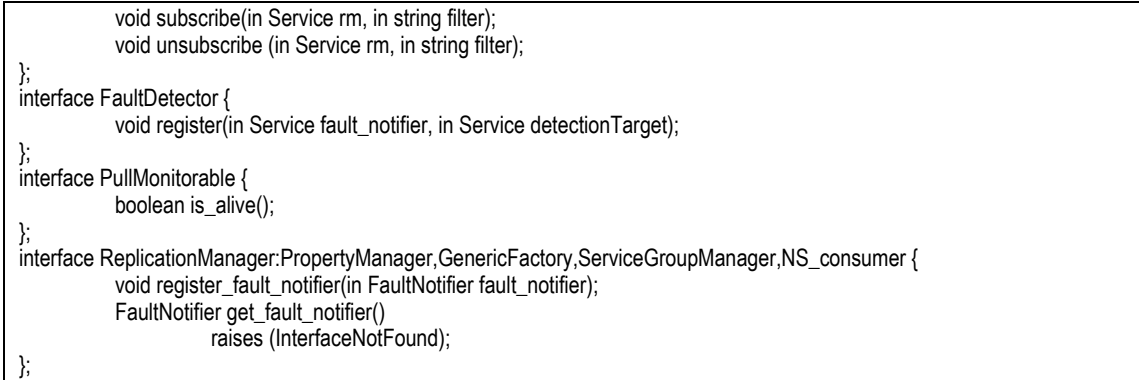

# **3 The FT-SOAP service interface definitions in WSDL**

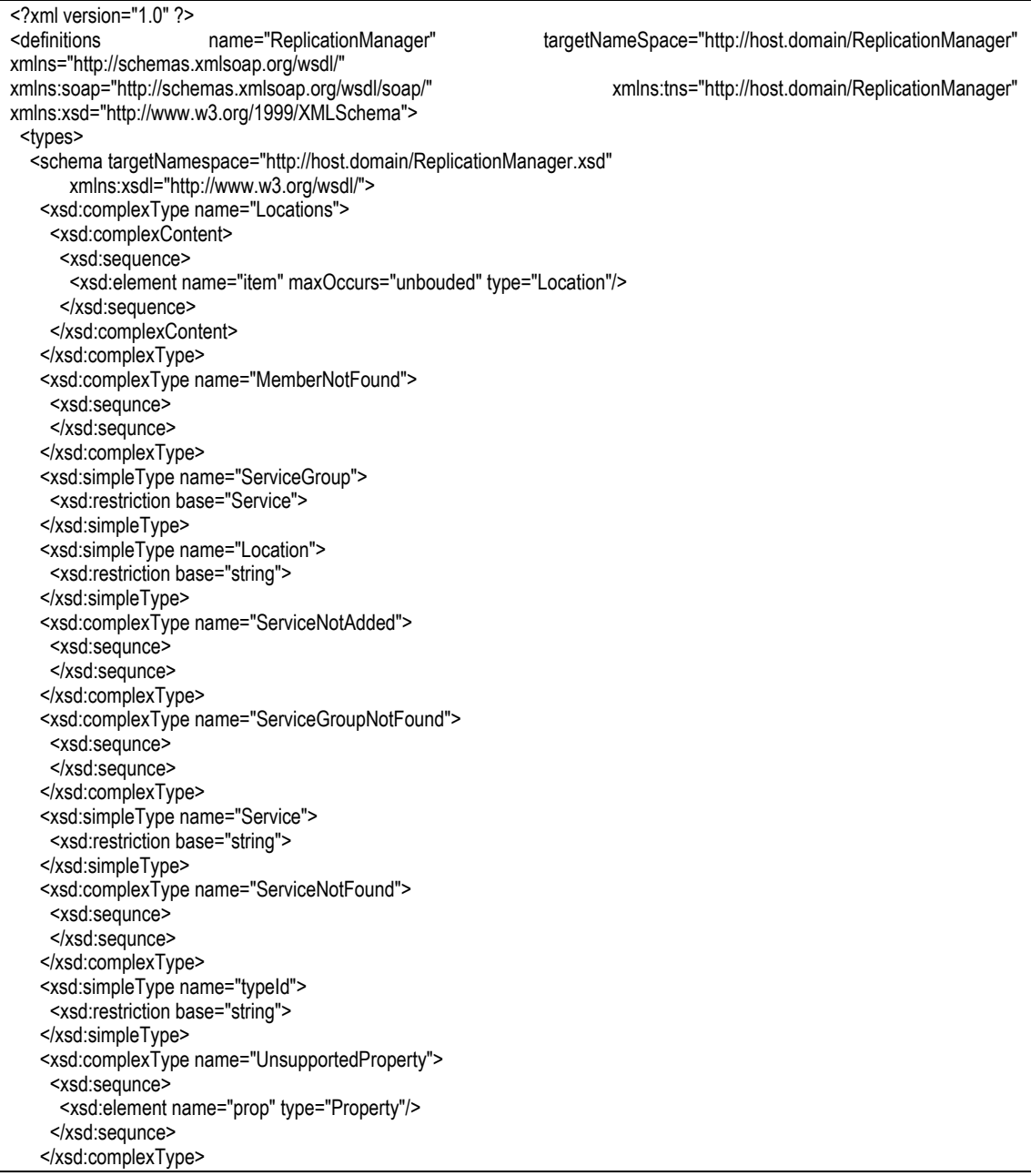

 <xsd:complexType name="Property"> <xsd:sequnce> <xsd:complexType name="name" type="string"/> <xsd:complexType name="value" type="string"/> </xsd:sequnce> </xsd:complexType> <xsd:complexType name="InvalidProperty"> <xsd:sequnce> <xsd:element name="prop" type="Property"/> </xsd:sequnce> </xsd:complexType> <xsd:complexType name="Properties"> <xsd:complexContent> <xsd:sequence> <xsd:element name="item" maxOccurs="unbouded" type="Property"/> </xsd:sequence> </xsd:complexContent> </xsd:complexType> <xsd:complexType name="InterfaceNotFound"> <xsd:sequnce> </xsd:sequnce> </xsd:complexType> <xsd:simpleType name="FaultNotifier"> <xsd:restriction base="Service"> </xsd:simpleType> </schema> </types> <message name="register\_fault\_notifier"> <part name="fault\_notifier" type="xsd:FaultNotifier" /> </message> <message name="register\_fault\_notifierResponse"> <part name="\_return" type="void"/> </message> <message name="get\_fault\_notifier"> </message> <message name="get\_fault\_notifierResponse"> <part name="\_return" type="FaultNotifier"/> </message> <message name="\_exception.InterfaceNotFound"/> <part name="exception" type="InterfaceNotFound"/> </message> <message name="set\_default\_proerties"> <part name="props" type="Properties" /> </message> <message name="set\_default\_proertiesResponse"> <part name="\_return" type="void"/> </message> <message name="\_exception.InvalidProperty"/> <part name="exception" type="InvalidProperty"/> </message> <message name="\_exception.UnsupportedProperty"/> <part name="exception" type="UnsupportedProperty"/> </message> <message name="get\_default\_properties"> </message> <message name="get\_default\_propertiesResponse"> <part name="\_return" type="Properties"/> </message> <message name="\_exception.InvalidProperty"/> <part name="exception" type="InvalidProperty"/> </message> <message name="\_exception.UnsupportedProperty"/> <part name="exception" type="UnsupportedProperty"/> </message> <message name="remove\_default\_properties"> <part name="props" type="Properties" /> </message> <message name="remove\_default\_propertiesResponse"> <part name="\_return" type="void"/>

 </message> <message name="\_exception.InvalidProperty"/> <part name="exception" type="InvalidProperty"/> </message> <message name="\_exception.UnsupportedProperty"/> <part name="exception" type="UnsupportedProperty"/> </message> <message name="set\_type\_properties">  $\epsilon$  <part name="the\_typeId" type="typeId" /> <part name="props" type="Properties" /> </message> <message name="set\_type\_propertiesResponse"> <part name="\_return" type="void"/> </message> <message name="\_exception.InvalidProperty"/> <part name="exception" type="InvalidProperty"/> </message> <message name="\_exception.UnsupportedProperty"/> <part name="exception" type="UnsupportedProperty"/> </message> <message name="get\_type\_properties"> <part name="the\_typeId" type="typeId" /> </message> <message name="get\_type\_propertiesResponse"> <part name="\_return" type="Properties"/> </message> <message name="\_exception.ServiceNotFound"/> <part name="exception" type="ServiceNotFound"/> </message> <message name="remove\_type\_properties"> <part name="the\_typeId" type="typeId" /> <part name="props" type="Properties" /> </message> <message name="remove\_type\_propertiesResponse"> <part name=" return" type="void"/> </message> <message name="\_exception.ServiceNotFound"/> <part name="exception" type="ServiceNotFound"/> </message> <message name="\_exception.InvalidProperty"/> <part name="exception" type="InvalidProperty"/> </message> <message name="\_exception.UnsupportedProperty"/> <part name="exception" type="UnsupportedProperty"/> </message> <message name="create\_service"> <part name="the\_typeId" type="typeId" /> </message> <message name="create\_serviceResponse"> <part name="\_return" type="Service"/> </message> <message name="\_exception.ServiceGroupNotFound"/> <part name="exception" type="ServiceGroupNotFound"/> </message> <message name="\_exception.ServiceNotFound"/> <part name="exception" type="ServiceNotFound"/> </message> <message name="\_exception.ServiceNotAdded"/> <part name="exception" type="ServiceNotAdded"/> </message> <message name="destroy\_service"> <part name="service" type="Service" /> </message> <message name="destroy\_serviceResponse"> <part name="\_return" type="void"/> </message> <message name="\_exception.ServiceNotFound"/> <part name="exception" type="ServiceNotFound"/> </message>

 <message name="activate\_service"> <part name="the\_typeId" type="typeId" /> </message> <message name="activate\_serviceResponse"> <part name="\_return" type="string"/> </message> <message name="\_exception.ServiceNotFound"/> <part name="exception" type="ServiceNotFound"/> </message> <message name="\_exception.ServiceNotAdded"/> <part name="exception" type="ServiceNotAdded"/> </message> <message name="create\_member"> <part name="the\_typeId" type="typeId" /> <part name="the\_location" type="Location" /> </message> <message name="create\_memberResponse"> <part name="\_return" type="ServiceGroup"/> </message> <message name="\_exception.ServiceGroupNotFound"/> <part name="exception" type="ServiceGroupNotFound"/> </message> <message name="\_exception.MemberNotFound"/> <part name="exception" type="MemberNotFound"/> </message> <message name="add\_member"> <part name="srvGrp" type="ServiceGroup" /> <part name="ServiceMember" type="Service" /> </message> <message name="add\_memberResponse"> <part name="\_return" type="ServiceGroup"/> </message> <message name="\_exception.ServiceGroupNotFound"/> <part name="exception" type="ServiceGroupNotFound"/> </message> <message name="remove\_member"> <part name="srvGrp" type="ServiceGroup" /> <part name="the\_location" type="Location" /> </message> <message name="remove\_memberResponse"> <part name="\_return" type="ServiceGroup"/> </message> <message name="\_exception.ServiceGroupNotFound"/> <part name="exception" type="ServiceGroupNotFound"/> </message> <message name="\_exception.MemberNotFound"/> <part name="exception" type="MemberNotFound"/> </message> <message name="set\_promary\_member"> <part name="srvGrp" type="ServiceGroup" /> <part name="the\_location" type="Location" /> </message> <message name="set\_promary\_memberResponse"> <part name="\_return" type="ServiceGroup"/> </message> <message name="\_exception.ServiceGroupNotFound"/> <part name="exception" type="ServiceGroupNotFound"/> </message> <message name="locations\_of\_member"> <part name="srvGrp" type="ServiceGroup" /> </message> <message name="locations\_of\_memberResponse"> <part name="\_return" type="Locations"/> </message> <message name="\_exception.ServiceGroupNotFound"/> <part name="exception" type="ServiceGroupNotFound"/> </message> <message name="push\_event"> <part name="faultEvent" type="Event" />

 </message> <message name="push\_eventResponse"> <part name="\_return" type="void"/> </message> <portType name="ReplicationManagerPortType"> <operation name="register\_fault\_notifier"> <input message="tns:register\_fault\_notifier" /> </operation> <operation name="get\_fault\_notifier"> <output message="tns:get\_fault\_notifierResponse" /> <fault message name="\_exception.InterfaceNotFound"/> </operation> <operation name="set\_default\_proerties"> <input message="tns:set\_default\_proerties" /> <fault message name="\_exception.InvalidProperty"/> <fault message name="\_exception.UnsupportedProperty"/> </operation> <operation name="get\_default\_properties"> <output message="tns:get\_default\_propertiesResponse" /> <fault message name="\_exception.InvalidProperty"/> <fault message name="\_exception.UnsupportedProperty"/> </operation> <operation name="remove\_default\_properties"> <input message="tns:remove\_default\_properties" /> <fault message name="\_exception.InvalidProperty"/> <fault message name="\_exception.UnsupportedProperty"/> </operation> <operation name="set\_type\_properties"> <input message="tns:set\_type\_properties" /> <fault message name="\_exception.InvalidProperty"/> <fault message name="\_exception.UnsupportedProperty"/> </operation> <operation name="get\_type\_properties"> <input message="tns:get\_type\_properties" /> <output message="tns:get\_type\_propertiesResponse" /> <fault message name="\_exception.ServiceNotFound"/> </operation> <operation name="remove\_type\_properties"> <input message="tns:remove\_type\_properties" /> <fault message name="\_exception.ServiceNotFound"/> <fault message name="\_exception.InvalidProperty"/> <fault message name="\_exception.UnsupportedProperty"/> </operation> <operation name="create\_service"> <input message="tns:create\_service" /> <output message="tns:create\_serviceResponse" /> <fault message name="\_exception.ServiceGroupNotFound"/> <fault message name="\_exception.ServiceNotFound"/> <fault message name="\_exception.ServiceNotAdded"/> </operation> <operation name="destroy\_service"> <input message="tns:destroy\_service" /> <fault message name="\_exception.ServiceNotFound"/> </operation> <operation name="activate\_service"> <input message="tns:activate\_service" /> <output message="tns:activate\_serviceResponse" /> <fault message name="\_exception.ServiceNotFound"/> <fault message name="\_exception.ServiceNotAdded"/> </operation> <operation name="create\_member"> <input message="tns:create\_member" /> <output message="tns:create\_memberResponse" /> <fault message name="\_exception.ServiceGroupNotFound"/> <fault message name="\_exception.MemberNotFound"/> </operation> <operation name="add\_member"> <input message="tns:add\_member" /> <output message="tns:add\_memberResponse" />

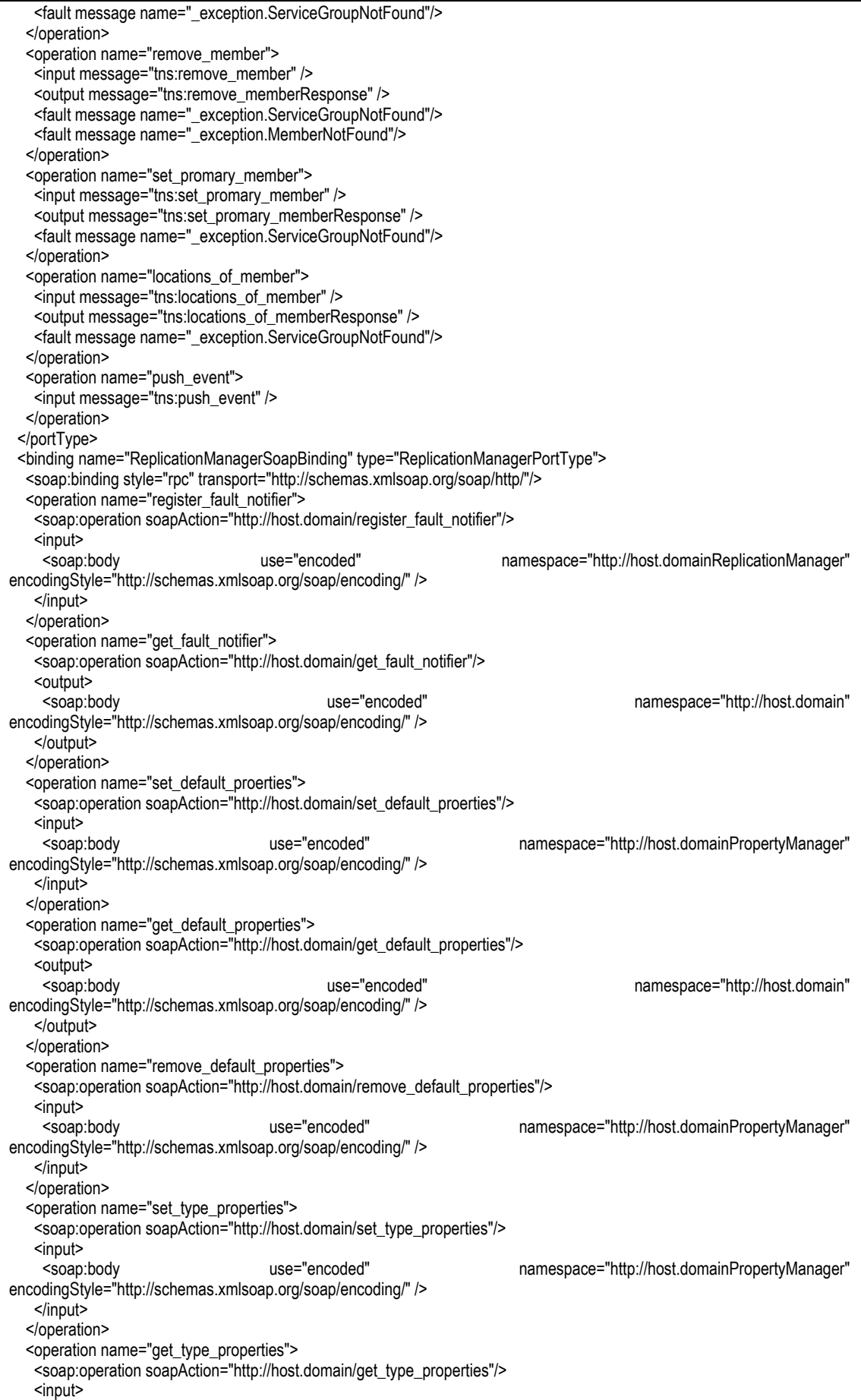

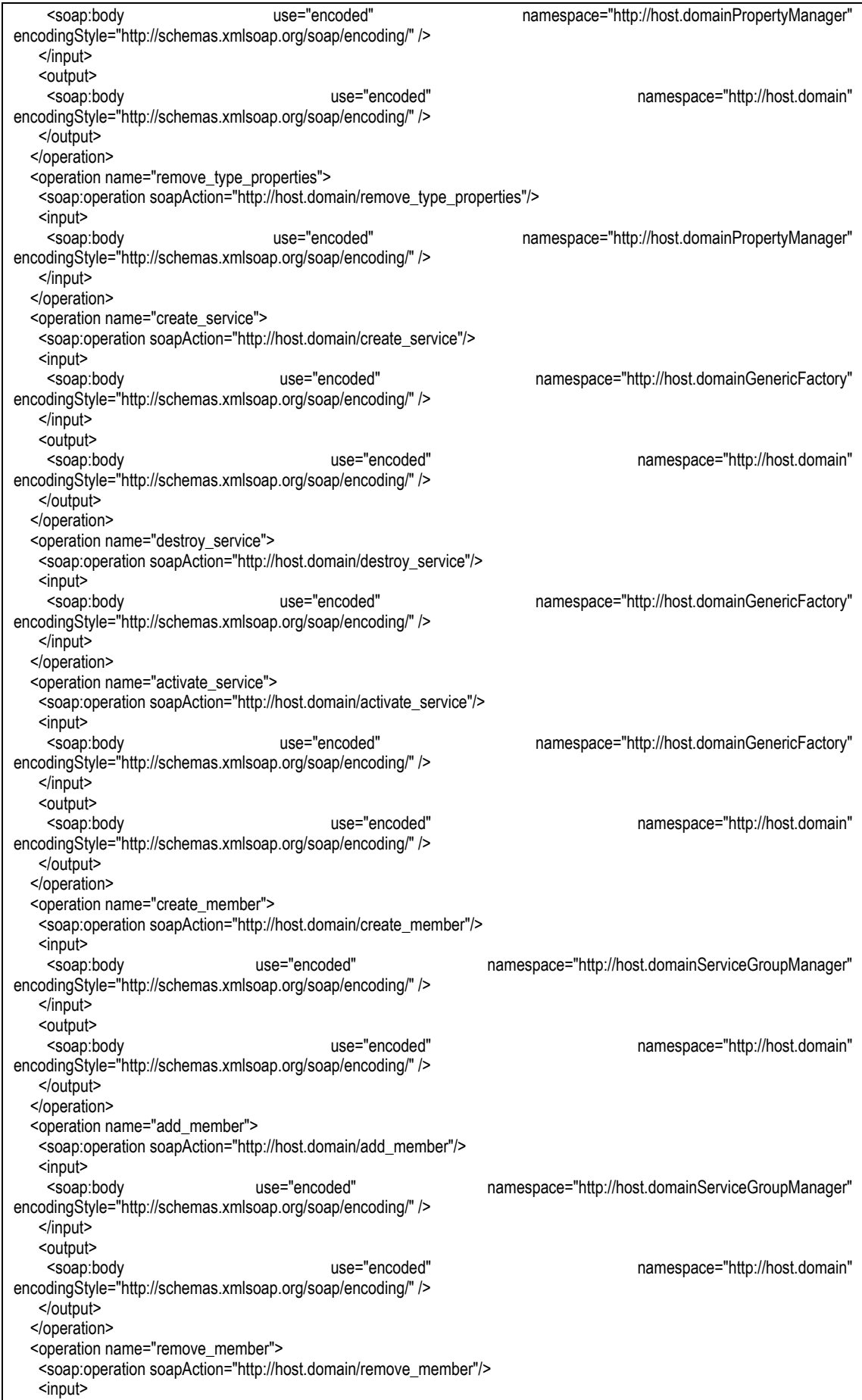

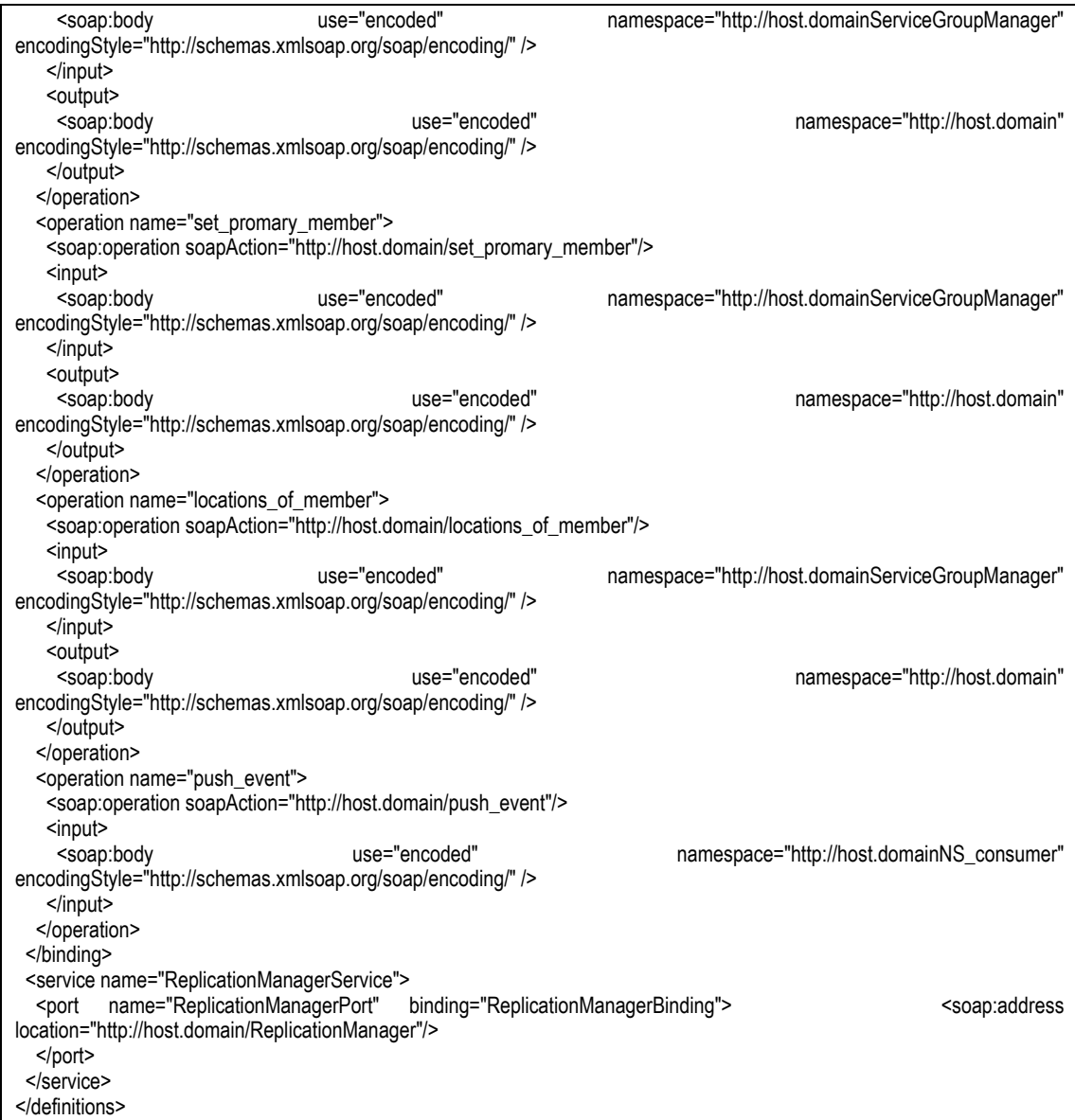